Food Science, Justus Liebig University Giessen, Institute of Nutritional Science, Heinrich-Buff-Ring 26-32, 35392 Giessen, Germany

## *Influence of different bioassay media on scanning DART-MS?*

- *Applied paraben standards (3-960 ng/band) quantitatively recorded via modified DART-MS [1, 2]*
- *Bioassay-dependent MS signal for Aliivibrio fischeri [3], planar yeast estrogen screen (pYES) [4] and Bacillus subtilis [5]: decreased with increasing matrix complexity!*

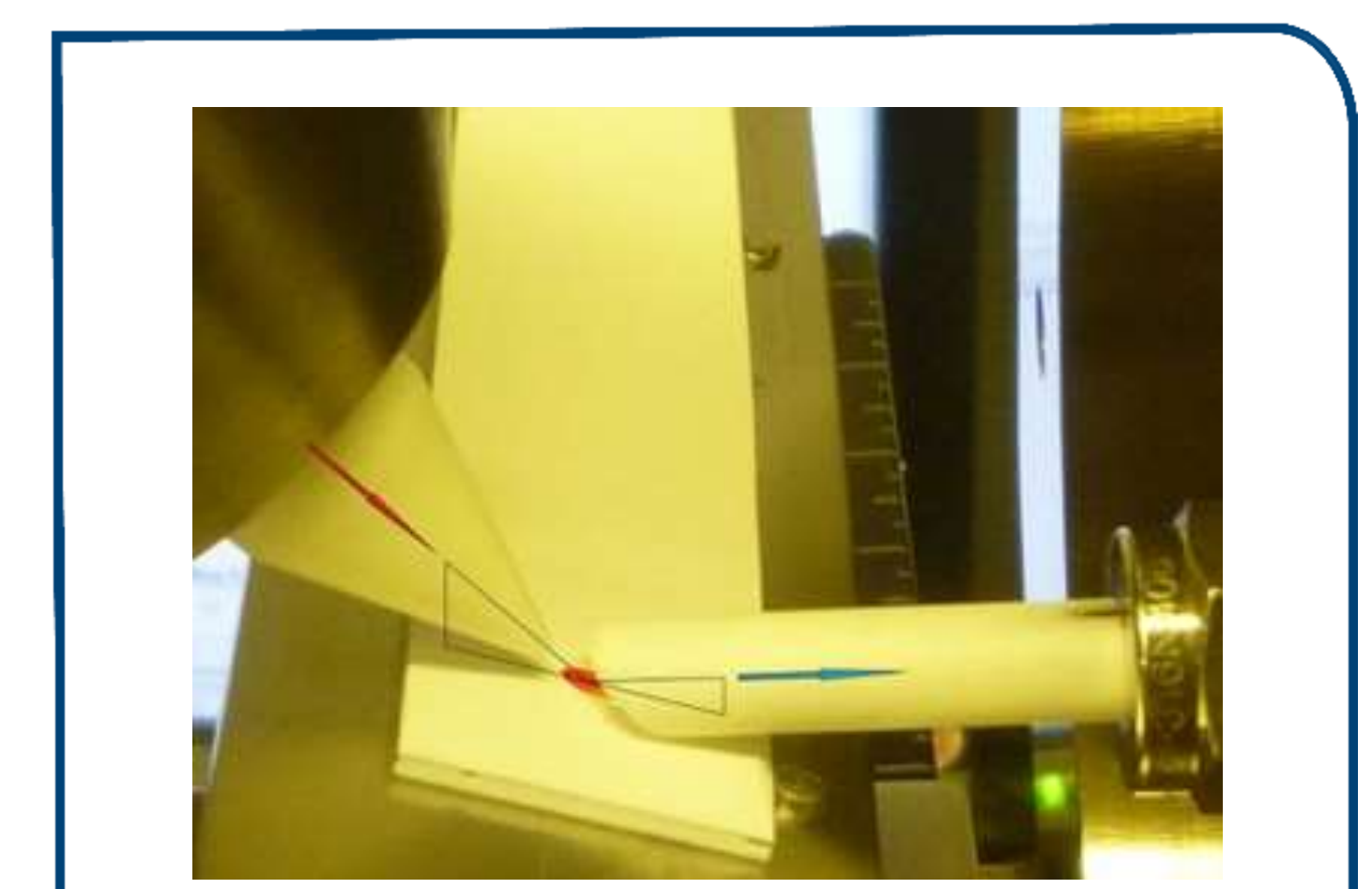

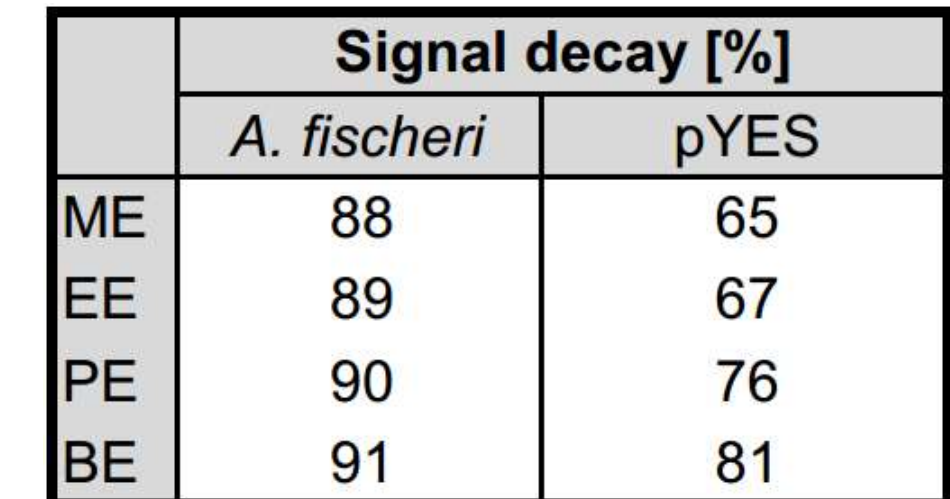

## **Highlights**

References <sup>1</sup>T. Häbe, G. Morlock, Rapid Commun. Mass Spectrom. 29 (2015) 474. <sup>2</sup>T. Häbe, G. Morlock, Rapid Commun. Mass Spectrom. 30 (2016) 321. <sup>3</sup>S. Krüger, M. Mirgos, G. Morlock, J. Chromatogr. A 1426 (2015) 209. <sup>4</sup>M. Jamshidi-Aidji, G. Morlock, J. Chromatogr. A 1420 (2015) 110. <sup>5</sup>I. Klingelhöfer, G. Morlock, J. Chromatogr. A 1360 (2014) 288.

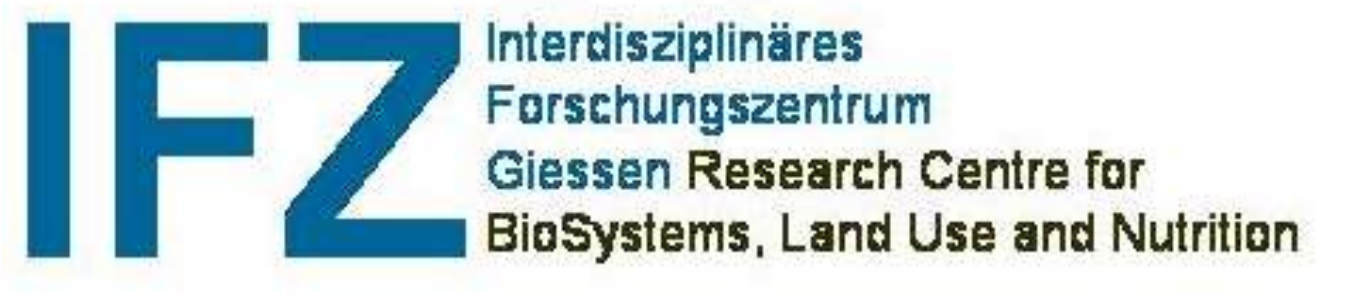

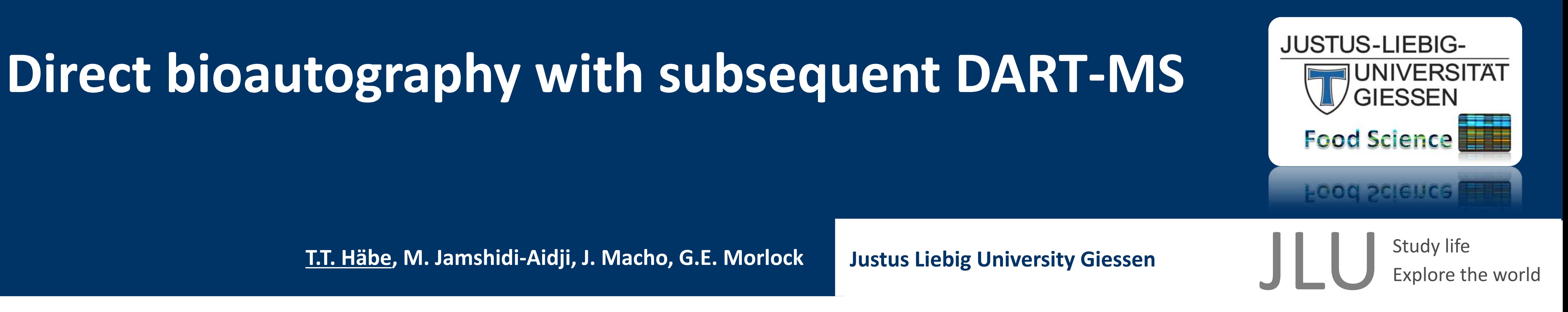

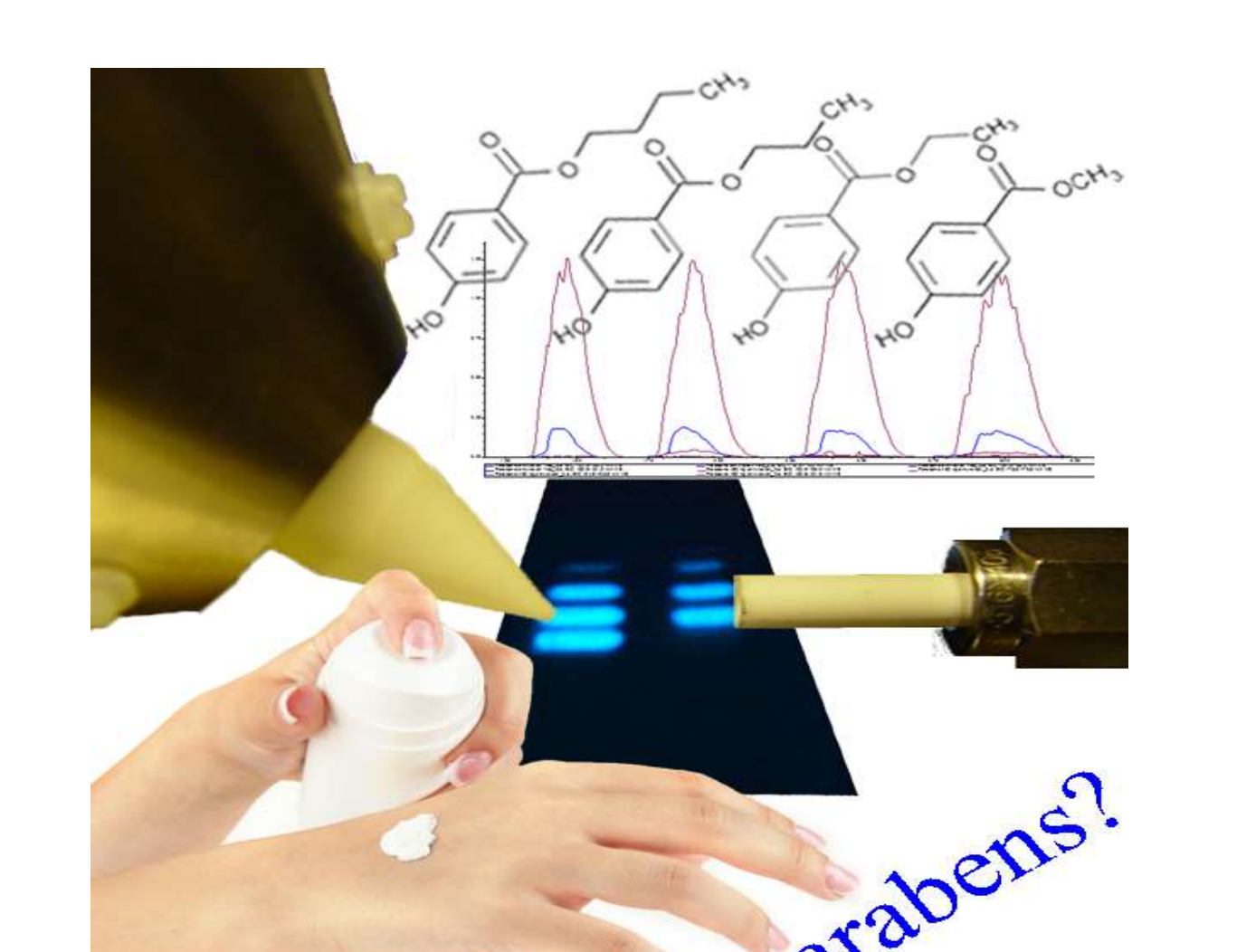

- *1 th step: Direct bioautography (DB) to screen for bioactive compounds in complex samples*
- *2 nd step: Matrix discriminating desorption-based mass spectrometry (HPTLC-DB-DART-MS)*
- *Characterization or quantification in one MS scan along a track or substance window*
- *Time-saving approach to evaluate bioactive characteristics and mass spectrometric information*

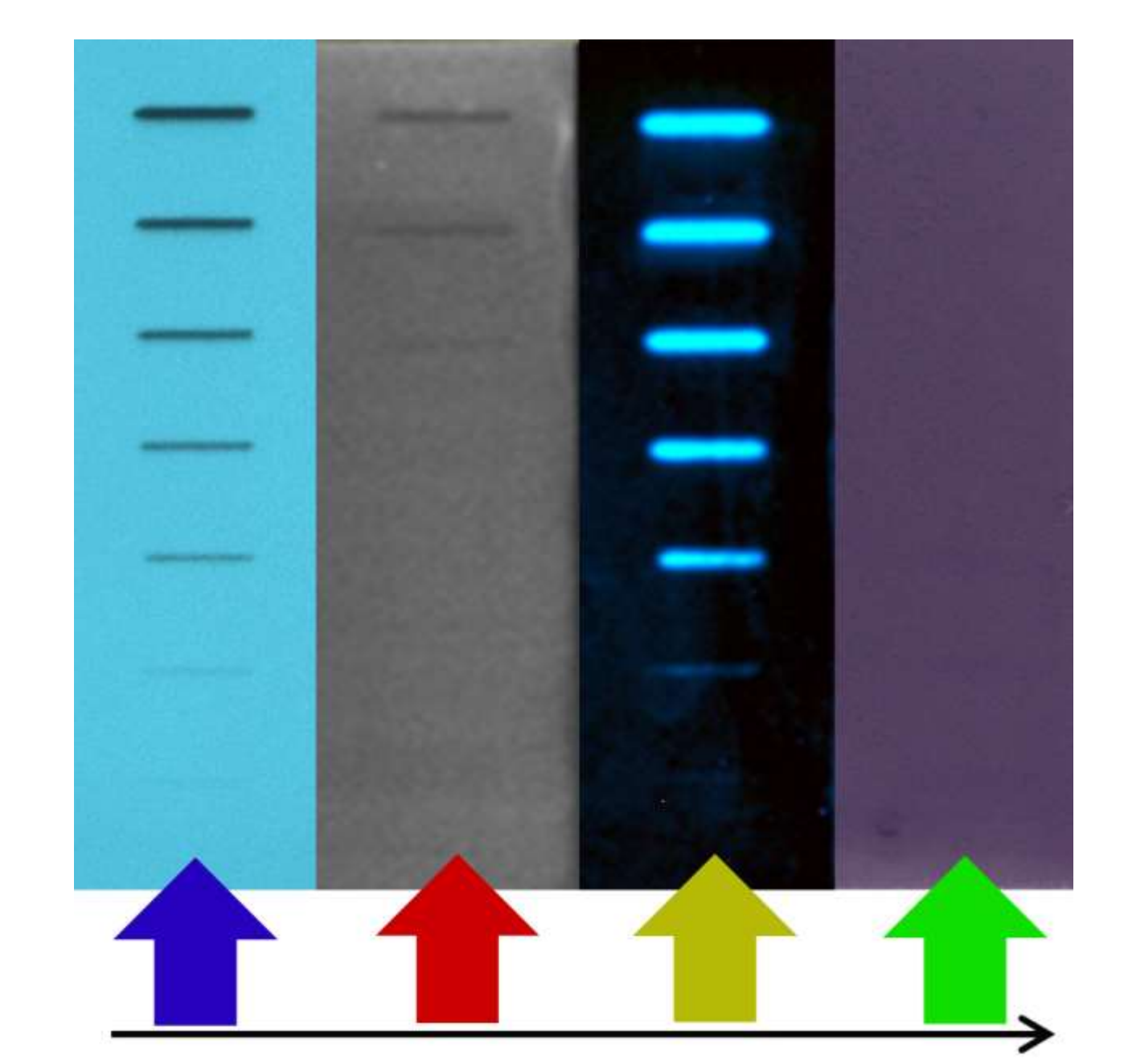

Increasing matrix complexity

before bioassay after A. fischeri after pYES

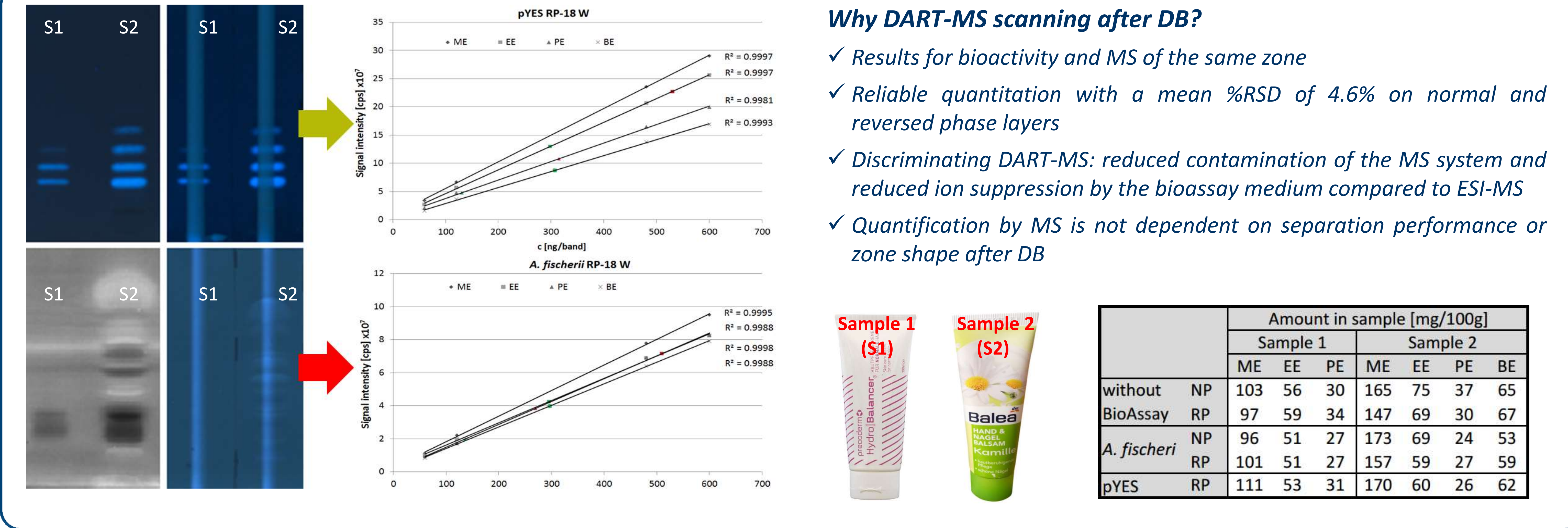

- 
- 

m/z 179,1

- 
- 

## *MS signal decay after DB ?*

- *Separated paraben standards (each 600 ng/band) followed by DB with pYES and A. fischeri*
- *MS detection of the parabens via EIC chromatograms still sufficient for quantification!*

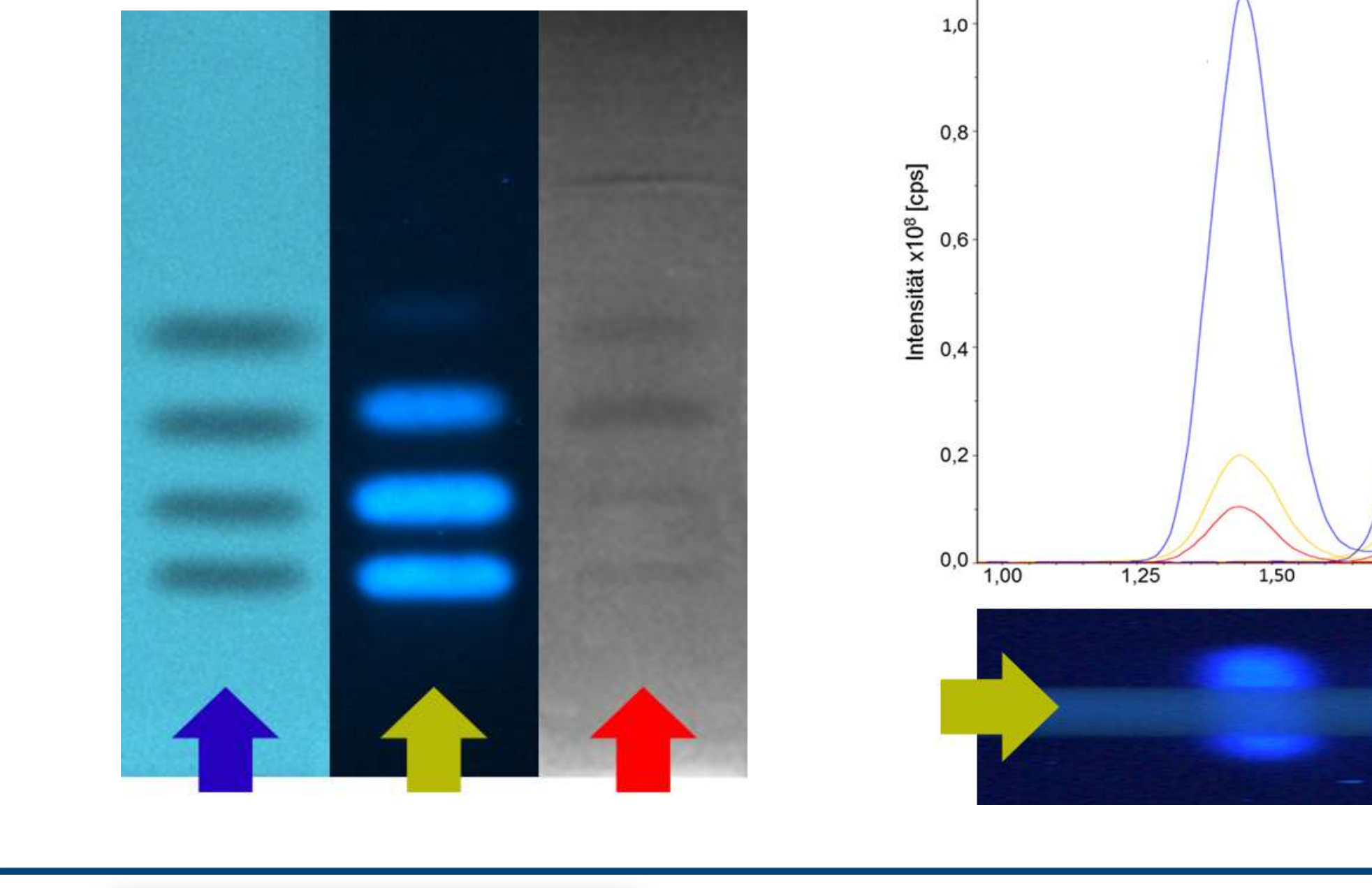

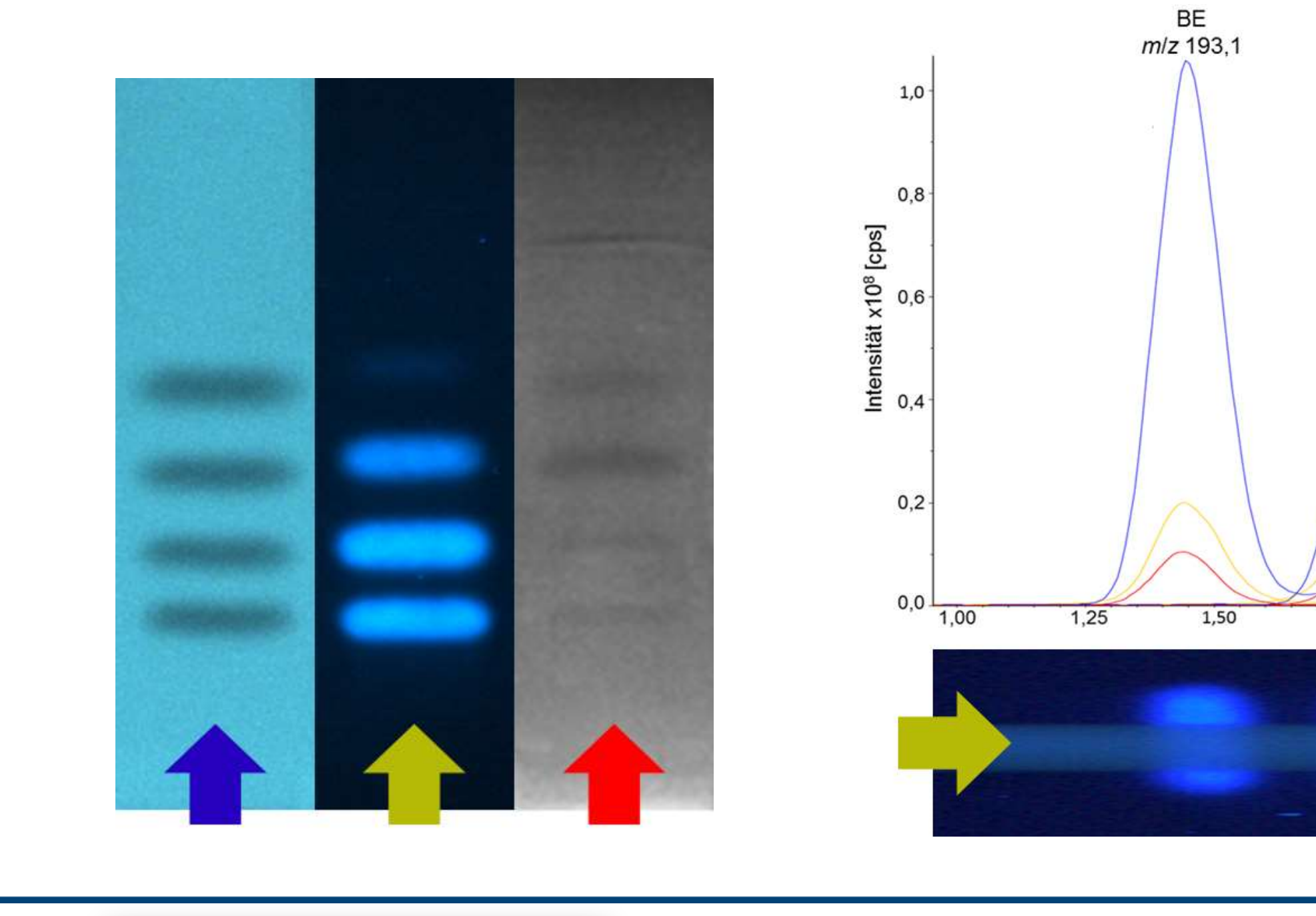

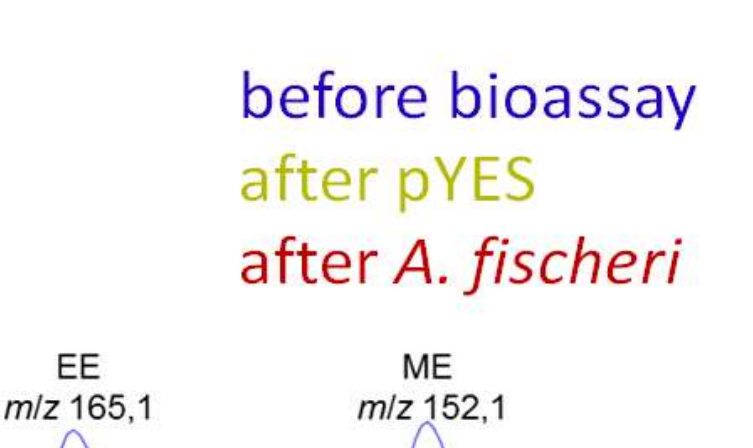

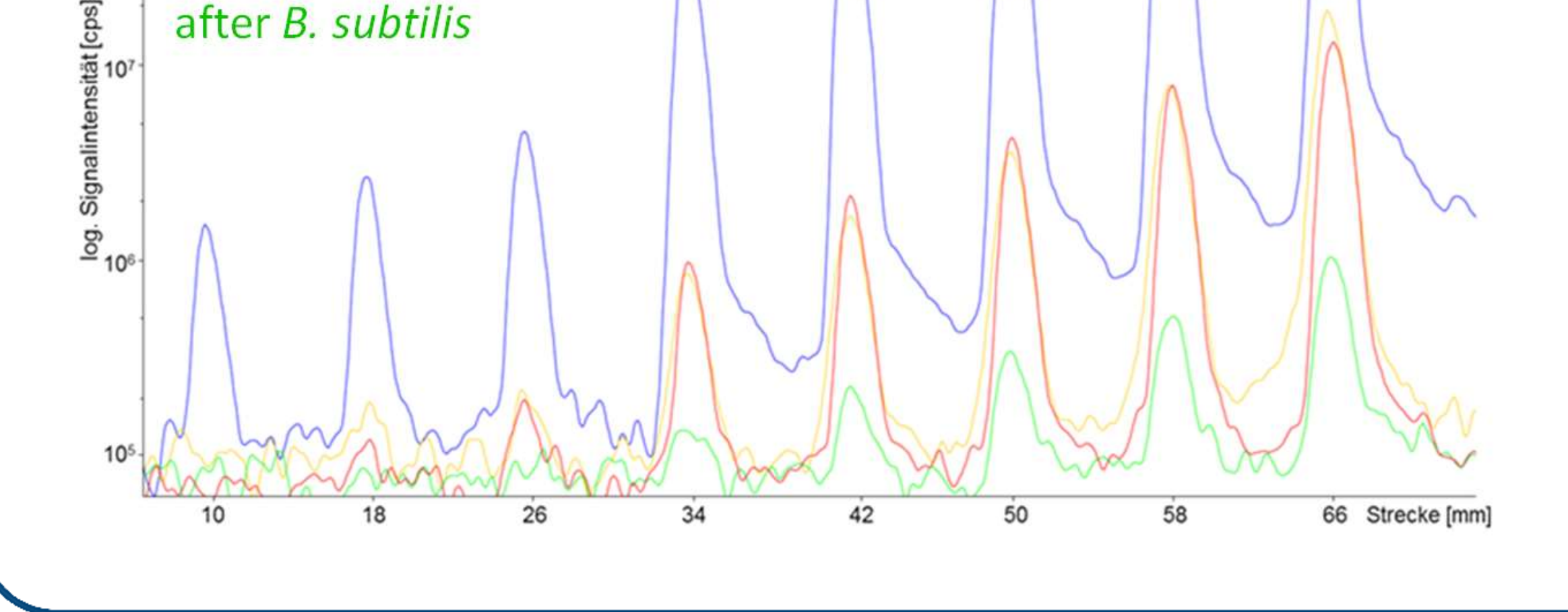